## 12 questions « nature des biomolécules»

(fichier MBZ contenant les test à restaurer)

<https://mhakil.fr/tutoriels/tutoriels-bureautique-2/restaurer-activite-moodle>

## 12 fois la même question mais avec des molécules différentes

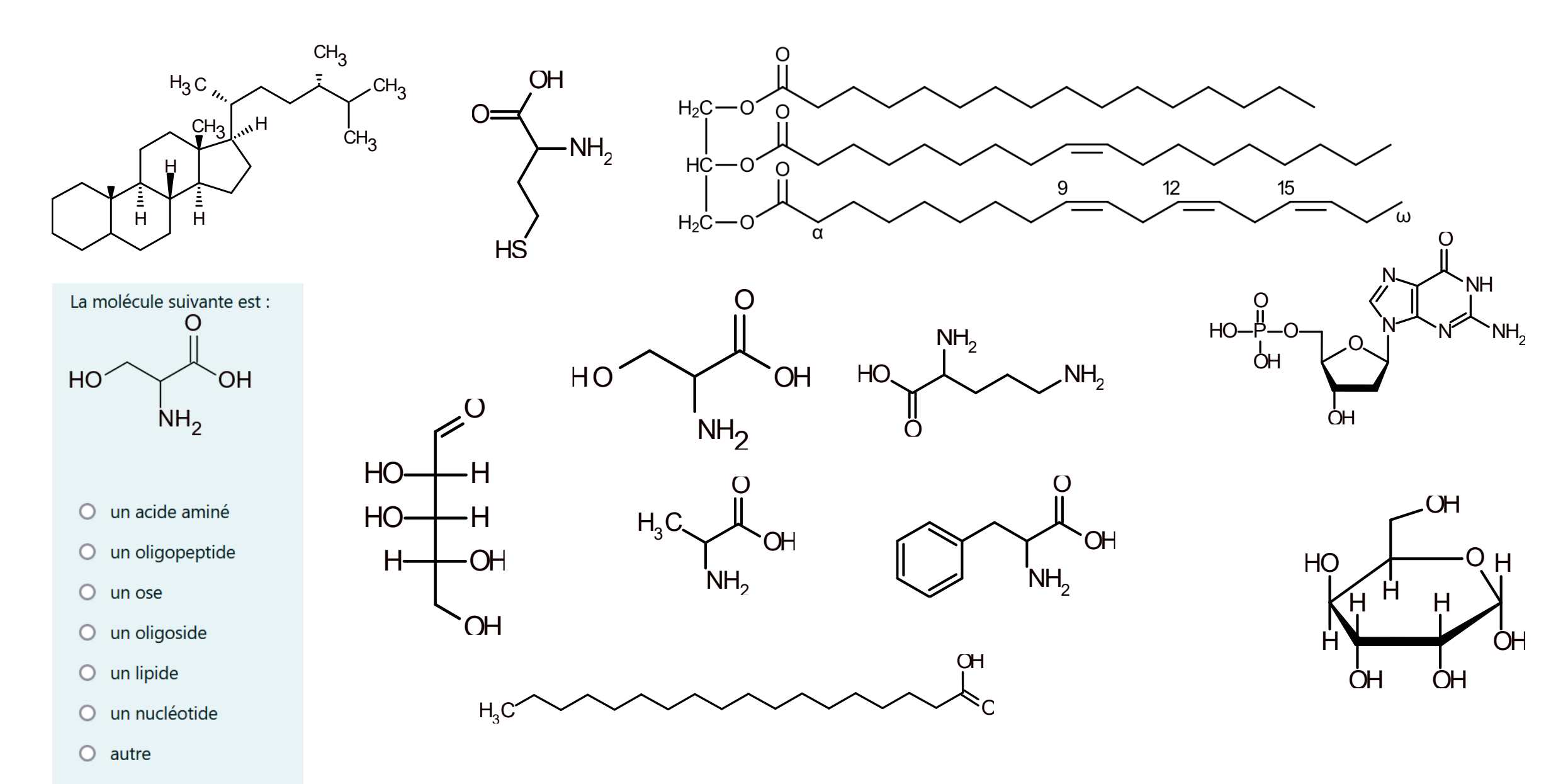

 $\bigcirc$  je ne sais pas